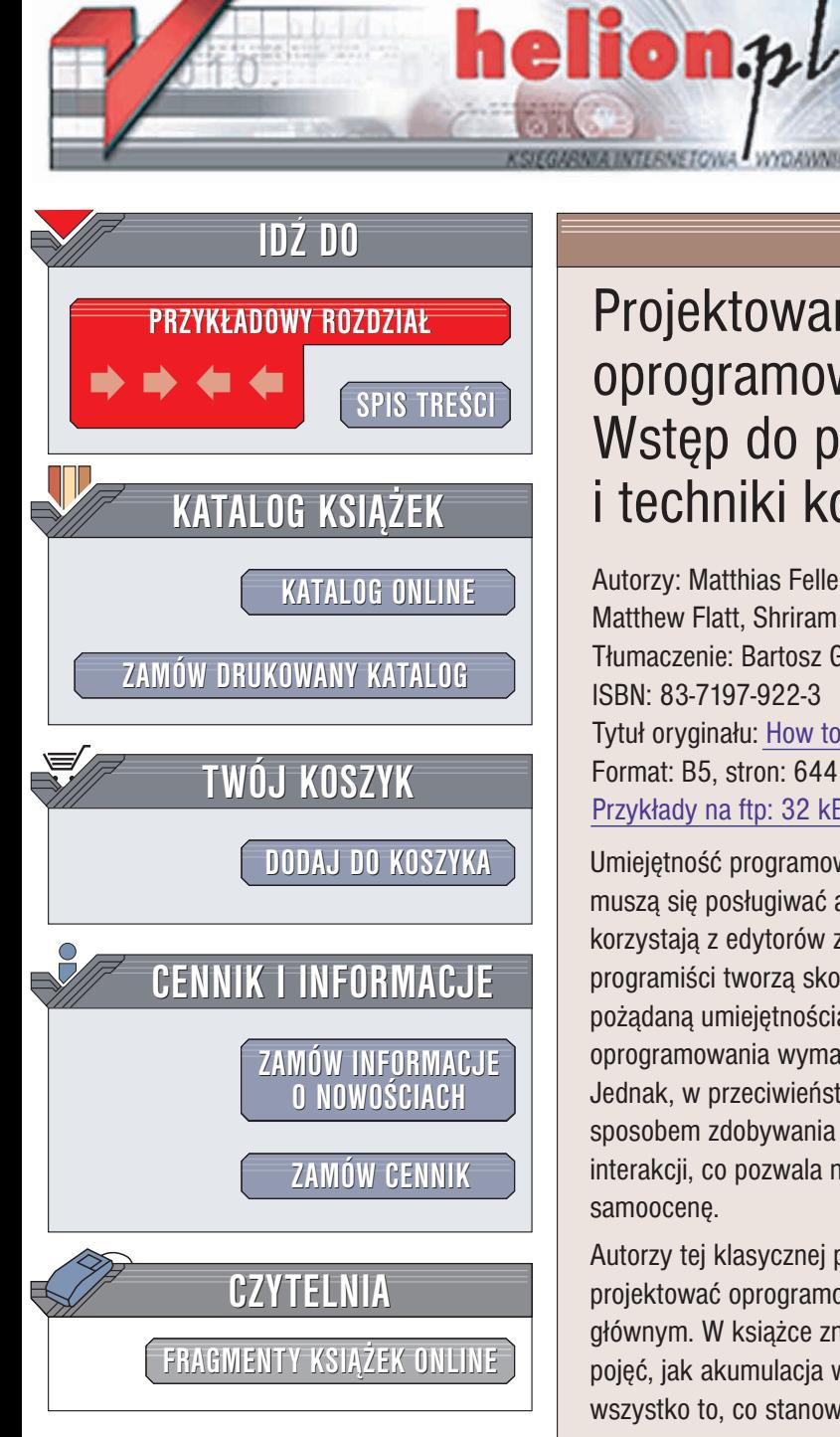

Wydawnictwo Helion ul. Chopina 6 44-100 Gliwice tel. (32)230-98-63 e-mail: [helion@helion.pl](mailto:helion@helion.pl)

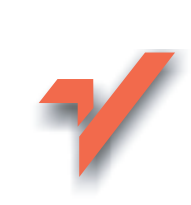

# Projektowanie oprogramowania. Wstęp do programowania i techniki komputerowej

Autorzy: Matthias Felleisen, Robert Bruce Findler, Matthew Flatt, Shriram Krishnamurthi Tłumaczenie: Bartosz Grabski, Mikołaj Szczepaniak ISBN: 83-7197-922-3 Tytuł oryginału: [How to Design Programs](http://www.amazon.com/exec/obidos/ASIN/0262062186) Format: B5, stron: 644 Przykłady na ftp: 32 kB

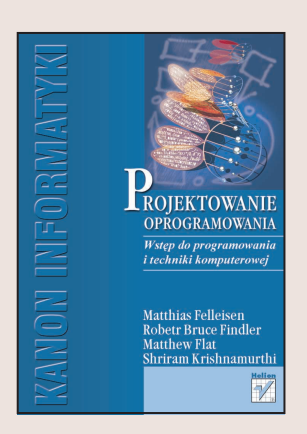

Umiejętność programowania nie ma już charakteru czysto zawodowego. Księgowi musza się posługiwać arkuszami kalkulacyjnymi i edytorami tekstu, fotografowie korzystają z edytorów zdjęć, muzycy programują syntezatory, zaś profesjonalni programiści tworzą skomplikowane aplikacje. Programowanie jest więc bardzo pożądaną umiejętnością, potrzebną nie tylko informatykom. Projektowanie oprogramowania wymaga takich samych zdolności analitycznych, jak matematyka. Jednak, w przeciwieñstwie do matematyki, praca z programami jest aktywnym sposobem zdobywania wiedzy. Obcowanie z oprogramowaniem daje możliwość stałej interakcji, co pozwala na zgłębianie wiedzy, eksperymentowanie z nią oraz na stałą samoocenê.

Autorzy tej klasycznej publikacji stawiają tezę, iż "każdy powinien nauczyć się, jak projektować oprogramowanie" i właśnie nauka podstaw projektowania jest jej tematem głównym. W książce znajdziesz wiele podstawowych algorytmów, wyjaśnienia takich pojęć, jak akumulacja wiedzy czy równość ekstensjonalna i intensjonalna, słowem wszystko to, co stanowi teoretyczna podstawe wiedzy programistycznej.

Poznasz między innymi:

- Podstawowe struktury, z których składaja się programy komputerowe
- Proste i złożony typy danych
- Metody przetwarzania danych
- Programowanie z użyciem rekurencji, algorytmy z nawracaniem

- Projektowanie abstrakcyjne
- Sposoby gromadzenia wiedzy
- Wykorzystanie wektorów

Z lektury książki "Projektowanie oprogramowania. Wstęp do programowania i techniki komputerowej" skorzystaja zarówno studenci informatyki, jak też i słuchacze innych kierunków oraz wszystkie osoby, które chcą podbudować swoją wiedzę praktyczną solidnymi i przydatnymi podstawami teoretycznymi.

# <span id="page-1-0"></span>Spis treści

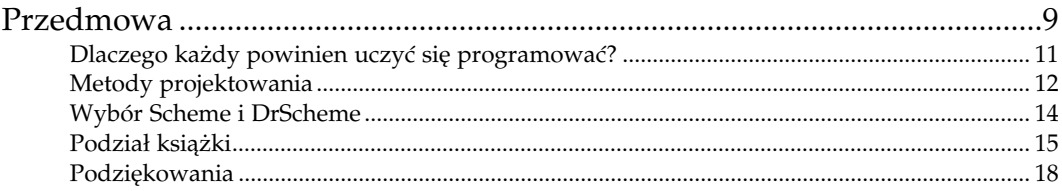

#### Część I Przetwarzanie prostych typów danych 19

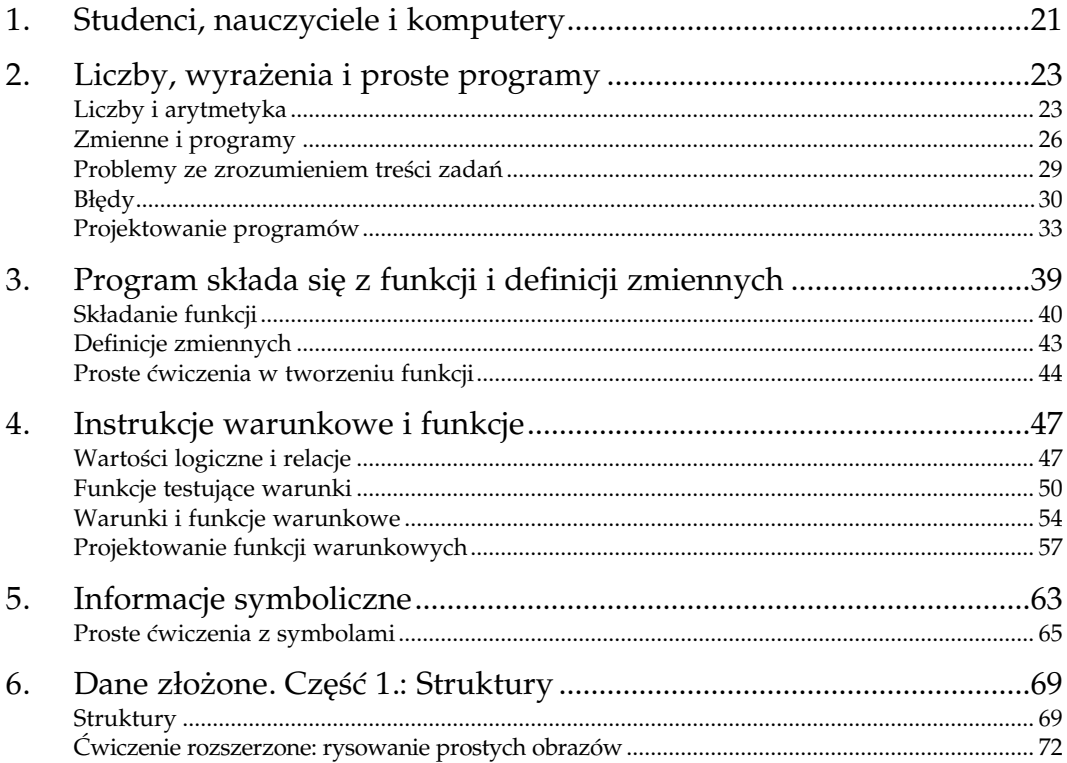

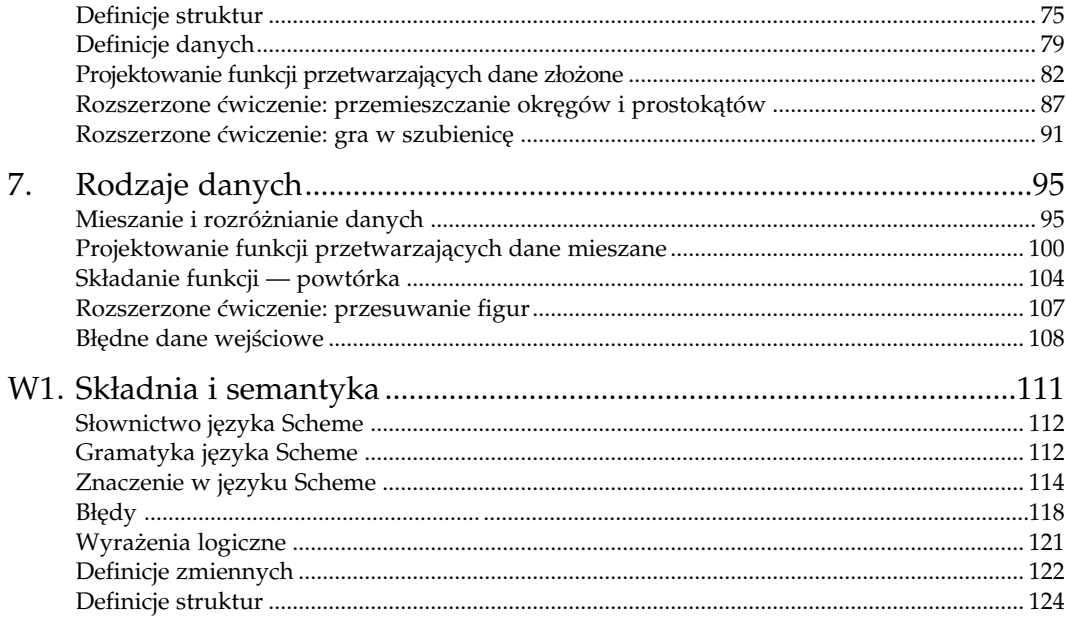

# Część II Przetwarzanie danych dowolnej wielkości 127

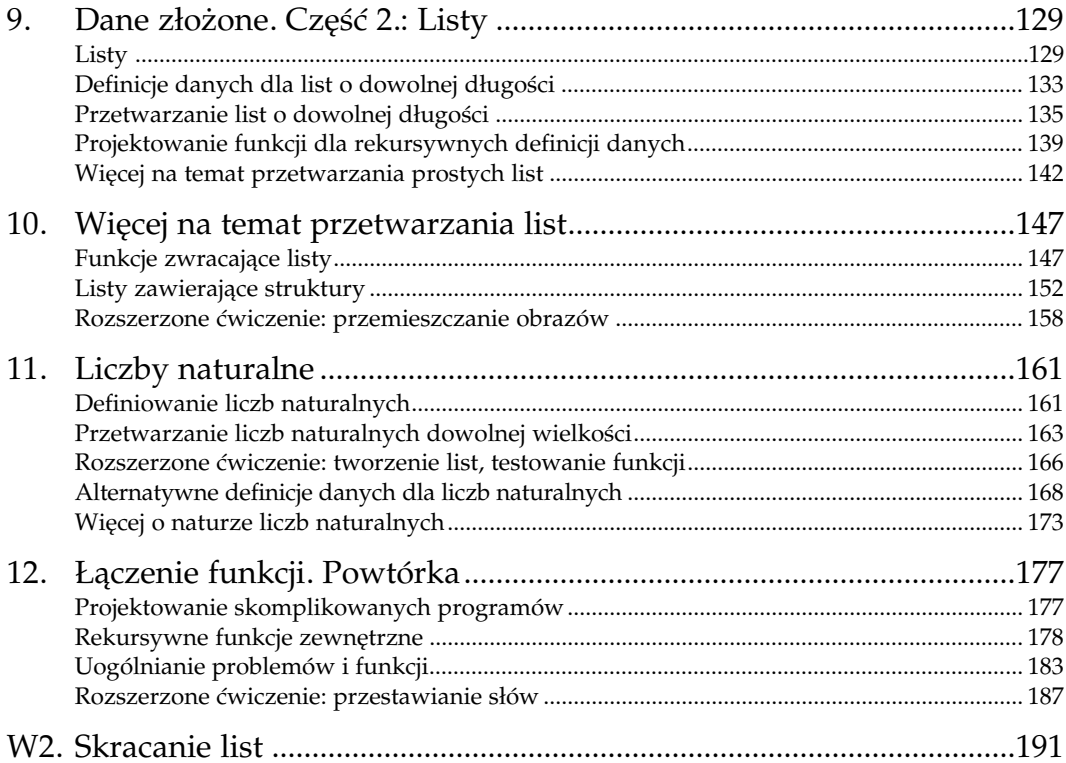

## Część III Więcej o przetwarzaniu danych dowolnej wielkości 197

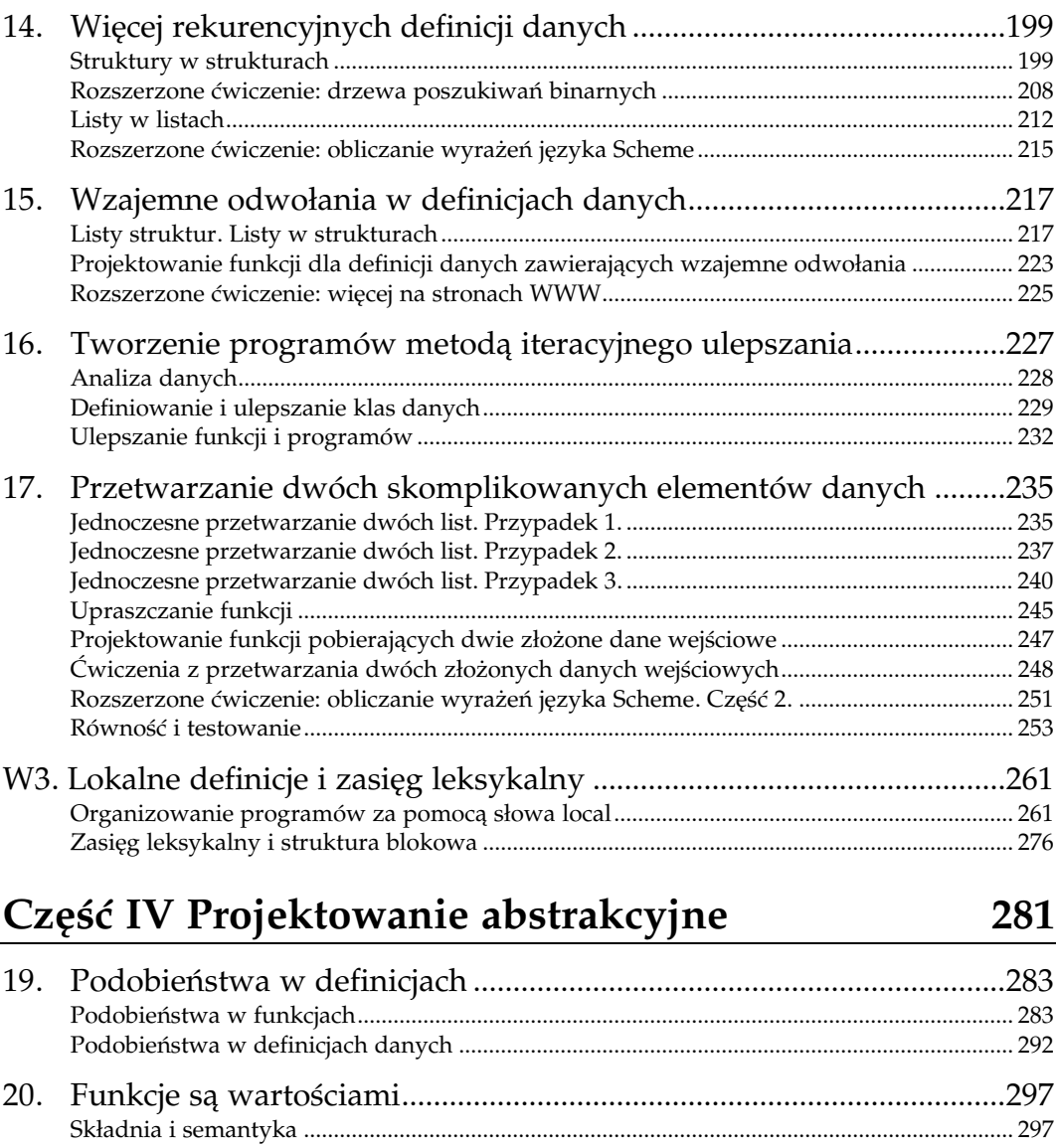

#### Kontrakty dla abstrakcyjnych i polimorficznych funkcji ........................................................... 299 21. Projektowanie funkcji abstrakcyjnych na podstawie przykładów...303 Abstrahowanie na podstawie przykładów................................................................................... 303 Ćwiczenia z abstrakcyjnymi funkcjami przetwarzającymi listy ............................................... 309 Abstrakcja i pojedynczy punkt kontroli........................................................................................ 311 Rozszerzone ćwiczenie: przemieszczanie obrazów jeszcze raz ................................................ 312 Uwaga: Projektowanie abstrakcji na podstawie szablonów...................................................... 314

351

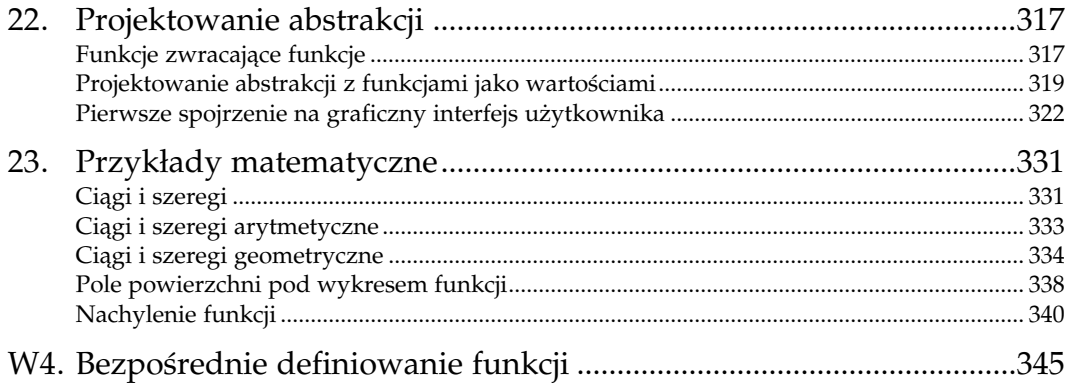

# Część V Rekursja generatywna

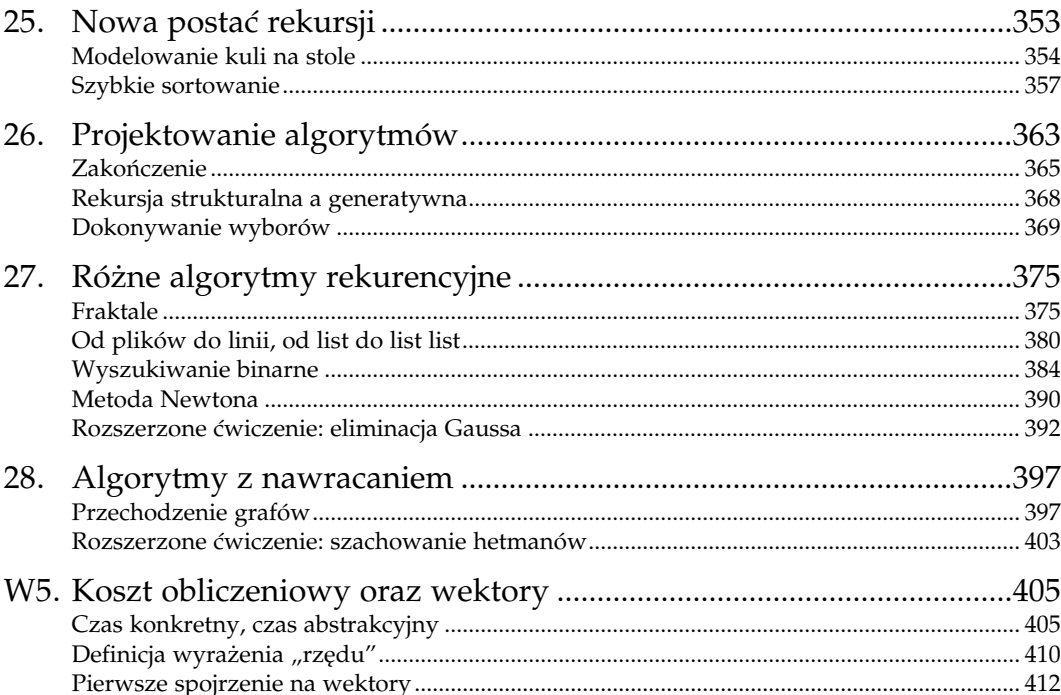

# Część VI Gromadzenie wiedzy

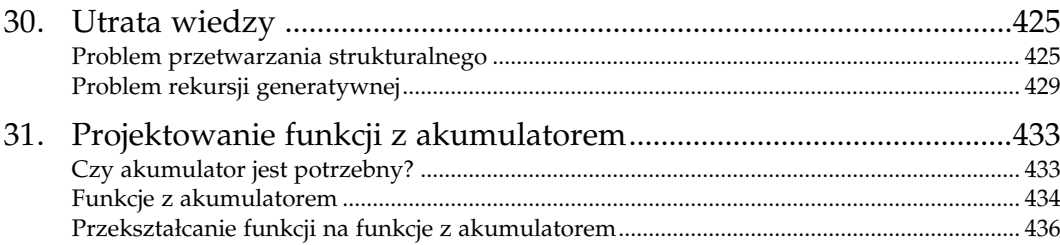

### 423

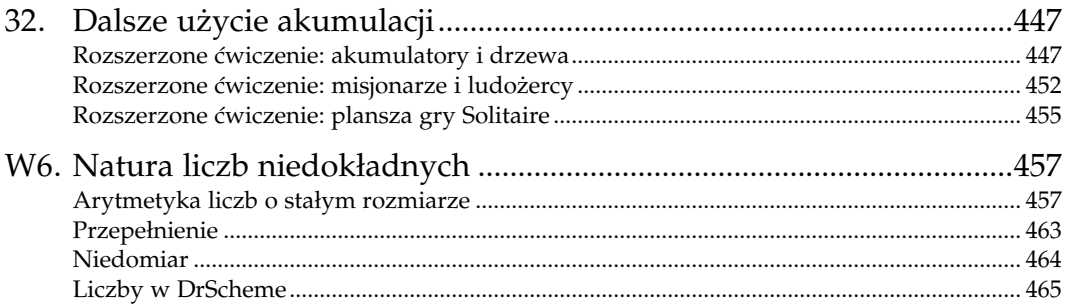

### Część VII Zmiana stanu zmiennych

467

539

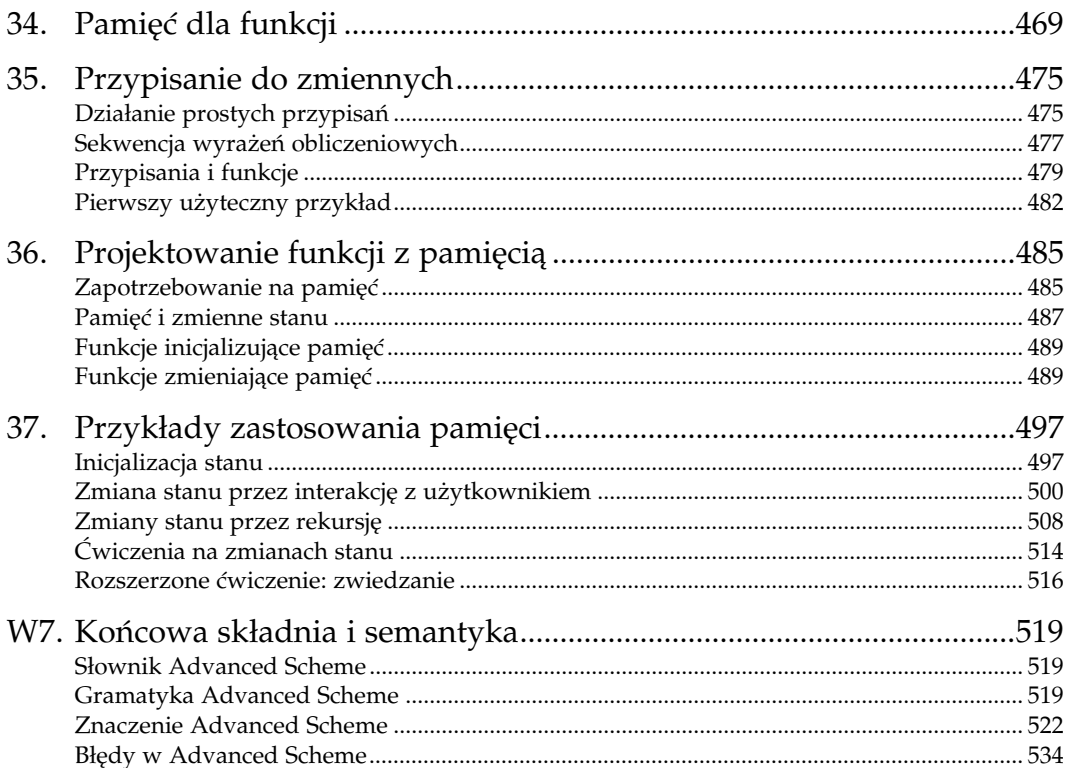

### Część VIII Zmiana wartości złożonych

39. 

633

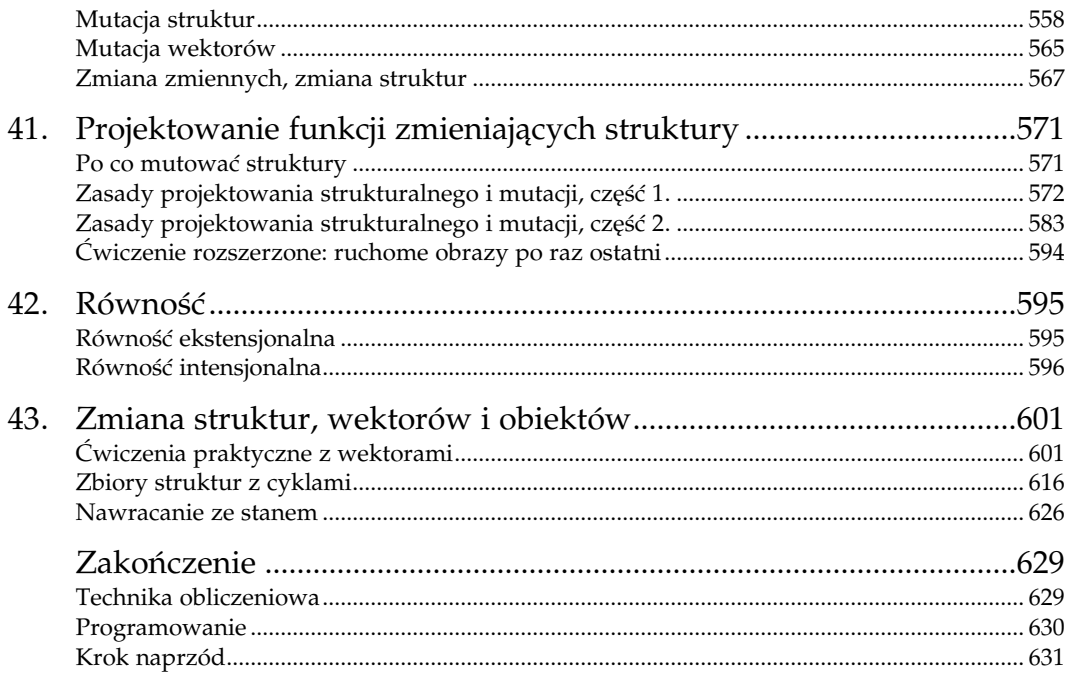

## Dodatki

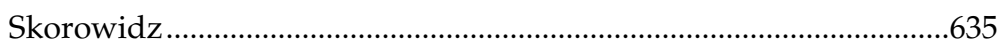

# <span id="page-7-0"></span>17 Przetwarzanie dwóch skomplikowanych elementów danych

Czasami funkcja pobiera dwa argumenty należące do klas zdefiniowanych za pomocą skomplikowanych definicji danych. W niektórych przypadkach jeden z argumentów powinien być traktowany tak, jakby był argumentem atomowym; precyzyjnie sformułowany opis celu zazwyczaj to wyjaśnia. W innych przypadkach oba argumenty muszą być przetwarzane równolegle. Czasem funkcja będzie musiała brać pod uwagę wszystkie możliwe przypadki i odpowiednio przetwarzać dane argumenty. Ten rozdział ilustruje te trzy możliwości za pomocą przykładów i wprowadza rozszerzoną metodę projektowania dla ostatniego przypadku. W ostatnim podrozdziale omawiamy równoważność danych złożonych i jej związek z procesem testowania; ma to istotne znaczenie dla automatyzacji testów funkcji.

## Jednoczesne przetwarzanie dwóch list. Przypadek 1.

Przeanalizuj następujący kontrakt, opis celu i nagłówek:

;; zastap-empty-lista : lista-liczb lista-liczb -> lista-liczb ;; tworzy nową listę zastępując empty w liście dana-lista-liczb1 listą dana-lista-liczb2

 $(\text{define } (zastap-empty-lista \, \text{dana}- \text{liczb1} \, \text{dana}- \text{liczb2}) \ldots)$ 

Kontrakt mówi, że funkcja pobiera dwie listy; z takim zdarzeniem nie spotkaliśmy się wcześniej. Zobaczmy, jak nasza metoda projektowania sprawdzi się w tym przypadku.

Po pierwsze, tworzymy przykłady. Przypuśćmy, że pierwszą daną wejściową jest empty. Funkcja zastap-empty-lista powinna w takim przypadku zwrócić drugi argument, niezależnie od tego, co zawiera:

 (zastap-empty-lista empty L)  $=L$ 

W powyższym równaniu L reprezentuje dowolną listę liczb. Przypuśćmy teraz, że pierwszy argument jest różny od empty. Opis celu mówi, że powinniśmy w takim przypadku zastąpić empty na końcu listy dana-lista-liczb1 listą dana-lista-liczb2:

 $(zastap-empty-lista (cons 1 empty L)$ ;; oczekiwana wartość:  $\frac{\text{(cons 1 L)}}{\text{}}$ 

(zastap-empty-lista (cons 2 (cons 1 empty)) L) ;; oczekiwana wartość:  $(cons 2 (cons 1 L))$ 

 $(zastap-empty-lista (cons 2 (cons 11 (cons 1 empty))) L)$ ;; oczekiwana wartość:  $\left($ cons 2 $\left($ cons 11 $\left($ cons 1 $L\right)\right)$ 

W powyższych przykładach L ponownie reprezentuje dowolną listę liczb.

Przykłady sugerują, że tak długo, jak drugi argument jest listą, nie ma znaczenia, co on zawiera; w przeciwnym przypadku nie miałoby sensu zastępowanie empty drugim argumentem. Oznacza to, że mając na uwadze pierwszy argument, powinniśmy wykorzystać szablon dla funkcji przetwarzających listy:

(define (zastap-empty-lista dana-lista-liczb1 dana-lista-liczb2) (cond ((empty? dana-lista-liczb1) …) (else … (first dana-lista-liczb1) … (zastap-empty-lista (rest dana-lista-liczb1) dana-lista-liczb2) … )))

Drugi argument traktujemy na razie tak, jakby był daną atomową.

Wypełnijmy teraz puste miejsca w szablonie zgodnie z zaleceniami metody projektowania. Jeśli lista dana-lista-liczb1 jest pusta, funkcja zastap-empty-lista zwraca dana-lista-liczb2 zgodnie z naszymi przykładami. W drugiej klauzuli wyrażenia **cond**, odpowiadającej danej na wejściu niepustej liście dana-lista-liczb1, musimy przeanalizować dostępne wyrażenia:

- (1) (first dana-lista-liczb1) wyciąga pierwszy element listy,
- (2) (zastap-empty-lista (rest dana-lista-liczb1) dana-lista-liczb2) zamienia empty na liście (rest dana-lista-liczb1) listą dana-lista-liczb2.

Aby lepiej zrozumieć, co to oznacza, przeanalizuj poniższy przykład:

 $(zastap-empty-lista (cons 2 (cons 11 (cons 1 empty))) L)$ ;; oczekiwana wartość: (cons 2 (cons 11 (cons 1 L)))

Powyżej (first dana-lista-liczb1) wynosi 2, (rest dana-lista-liczb1) ma wartość (cons 11 (cons 1 empty)), zaś (zastap-empty-lista (rest dana-lista-liczb1) dana-lista-liczb2) zwraca wartość (cons 11 (cons 1 dana-lista-liczb2)). Łącząc liczbę 2 z ostatnią wartością za pomocą instrukcji cons, możemy otrzymać pożądany wynik. Ogólnie:

(cons (first dana-lista-liczb1) (zastap-empty-lista (rest dana-lista-liczb1) dana-listaliczb2))

jest wynikiem drugiej klauzuli wyrażenia cond. Listing 17.1 zawiera kompletną definicję funkcji.

Listing 17.1. Kompletna definicja funkcji zastap-empty-lista

;; zastap-empty-lista : lista-liczb lista-liczb -> lista-liczb ;; tworzy nową listę zastępując empty w liście dana-lista-liczb1 listą dana-lista-liczb2 (define (zastap-empty-lista dana-lista-liczb1 dana-lista-liczb2) (cond ((empty? dana-lista-liczb1) dana-lista-liczb2) (else (cons (first dana-lista-liczb1) (zastap-empty-lista (rest dana-lista-liczb1) dana-lista-liczb2)))))

### Ćwiczenia

Ćwiczenie 17.1. W wielu ćwiczeniach używaliśmy operacji append języka Scheme, która pobiera trzy listy i zestawia ich elementy w jedną listę:

(append (list 'a) (list 'b 'c) (list 'd 'e 'f)) ;; oczekiwana wartość: (list 'a 'b 'c 'd 'e 'f)

Wykorzystaj funkcję zastap-empty-lista do zdefiniowania funkcji nasz-append, która powinna działać identycznie jak append udostępniany w języku Scheme.

Ćwiczenie 17.2. Opracuj funkcję krzyzuj, która pobierze listę symboli oraz listę liczb i zwróci wszystkie możliwe pary symboli z liczbami.

Przykład:

(krzyzuj '(a b c) '(1 2)) ;; oczekiwana wartość: (list (list 'a 1) (list 'a 2) (list 'b 1) (list 'b 2) (list 'c 1) (list 'c 2))

## Jednoczesne przetwarzanie dwóch list. Przypadek 2.

W rozdziale 10. opracowaliśmy funkcję *godziny->wynagrodzenie* obliczającą wynagrodzenie pracowników na podstawie przepracowanych godzin. Funkcja pobierała listę liczb (przepracowanych przez pracowników godzin) i zwracała inną listę liczb (należnych wynagrodzeń). Dla uproszczenia założyliśmy, że wszyscy pracownicy mają taką samą stawkę godzinową. Nawet jednak małe firmy zatrudniają pracowników na zróżnicowanych warunkach. Przeważnie księgowy firmy utrzymuje dwa zbiory informacji: stałą, która między innymi zawiera stawkę godzinową danego pracownika, oraz tymczasową, w której zawarta jest informacja o liczbie przepracowanych w ostatnich miesiącach godzin.

Nowy, rozszerzony opis problemu oznacza, że funkcja powinna pobierać dwie listy. Aby uprościć sobie ten problem, załóżmy, że listy zawierają jedynie liczby: jedna stawki godzinowe, druga — liczby przepracowanych godzin. Oto nasz kontrakt, opis celu i nagłówek:

;; godziny->wynagrodzenia : lista-liczb lista-liczb -> lista-liczb ;; konstruuje nową listę zawierającą iloczyny odpowiednich ;; elementów list dana-lista-liczb1 i dana-lista-liczb2 ;; ZAŁOŻENIE: listy mają równą długość (define (godziny->wynagrodzenia dana-lista-liczb1 dana-lista-liczb2) …)

Możemy traktować listę dana-lista-liczb1 jako listę stawek godzinowych, zaś dana-listaliczb2 jako listę przepracowanych w ostatnim miesiącu godzin. Aby otrzymać listę wynagrodzeń, musimy przemnożyć odpowiednie liczby z obu list.

Spójrzmy na kilka przykładów:

```
(godziny->wynagrodzenia empty empty)
;; oczekiwana wartość:
empty
(godziny->wynagrodzenia (cons 5.65 empty) (cons 40 empty))
;; oczekiwana wartość:
(cons 226.0 empty)
(godziny->wynagrodzenia (cons 5.65 (cons 8.75 empty))
         (cons 40.0 (cons 30.0 empty)))
;; oczekiwana wartość:
(cons 226.0 (cons 262.5 empty))
```
We wszystkich trzech przykładach na wejściu funkcji podano pary list takich samych długości. Jak napisaliśmy w dodatku do opisu celu, funkcja zakłada, że dane spełniają ten warunek — i faktycznie, stosowanie funkcji z naruszeniem tego warunku nie ma sensu.

Warunek dotyczący danych wejściowych można wyjaśnić podczas opracowywania szablonu. Konkretnie, warunek mówi, że (empty? dana-lista-liczb1) ma wartość true wtedy i tylko wtedy, gdy (empty? dana-lista-liczb2) ma wartość true. Co więcej, (cons? dana-listaliczb1) ma wartość true wtedy i tylko wtedy, gdy (cons? dana-lista-liczb2) ma wartość true. Innymi słowy, warunek upraszcza projekt struktury wyrażeń warunkowych cond w szablonie, ponieważ oznacza, że szablon jest podobny do szablonu dla funkcji przetwarzających listy:

```
(define (godziny->wynagrodzenia dana-lista-liczb1 dana-lista-liczb2)
  (cond
   ((empty? dana-lista-liczb1) …)
  (else ... ))
```
W pierwszej klauzuli cond zarówno dana-lista-liczb1 jak i dana-lista-liczb2 są listami pustymi — empty. Nie potrzebujemy więc żadnego selektora. W drugiej klauzuli zarówno dana-lista-liczb1 jak i dana-lista-liczb2 są skonstruowanymi listami, co oznacza, że potrzebujemy czterech selektorów:

```
(define (godziny->wynagrodzenia dana-lista-liczb1 dana-lista-liczb2)
  (cond
   ((empty? dana-lista-liczb1) …)
```
(else

- … (first dana-lista-liczb1) … (first dana-lista-liczb2) …
- … (rest dana-lista-liczb1) … (rest dana-lista-liczb2) … )))

Ponieważ ostatnie dwa selektory dotyczą list o identycznych długościach, w oczywisty sposób możemy je wykorzystać w naturalnej rekursji funkcji godziny->wynagrodzenia:

(define (godziny->wynagrodzenia dana-lista-liczb1 dana-lista-liczb2) (cond ((empty? dana-lista-liczb1) …) (else … (first dana-lista-liczb1) … (first dana-lista-liczb2) … … (godziny->wynagrodzenia (rest dana-lista-liczb1) (rest dana-lista-liczb2)) … )))

Jedynym niezwykłym elementem tego szablonu jest rekursywne wywołanie funkcji złożone z dwóch wyrażeń, z których oba są selektorami dwóch argumentów funkcji. Jak się już przekonaliśmy, idea działania funkcji jest łatwa do wytłumaczenia dzięki założeniu, że dana-lista-liczb1 i dana-lista-liczb2 mają równą długość.

Podczas definiowania funkcji będziemy postępować zgodnie z zaleceniami metody projektowania. Pierwszy przykład oznacza, że odpowiedzią pierwszej klauzuli wyrażenia cond powinna być lista pusta — empty. W drugiej klauzuli mamy do dyspozycji trzy wartości:

- (1) (first dana-lista-liczb1), która reprezentuje pierwszy element listy stawek godzinowych;
- (2) (first dana-lista-liczb2), która reprezentuje pierwszy element listy przepracowanych godzin; oraz
- (3) (godziny->wynagrodzenia (rest dana-lista-liczb1) (rest dana-lista-liczb2)), która jest listą wynagrodzeń dla reszt list dana-lista-liczb1 i dana-lista-liczb2.

Aby otrzymać ostateczny wynik, musimy jedynie odpowiednio połączyć te wartości. A dokładniej, zgodnie z opisem celu musimy obliczyć wynagrodzenie dla pierwszego pracownika i skonstruować listę złożoną z tej wartości i wynagrodzeń pozostałych pracowników. Oznacza to, że odpowiedź dla drugiej klauzuli wyrażenia cond powinna wyglądać następująco:

(cons (wynagrodzenie (first dana-lista-liczb1) (first dana-lista-liczb2)) (godziny->wynagrodzenia (rest dana-lista-liczb1) (rest dana-lista-liczb2)))

Zewnętrzna funkcja *wynagrodzenie* pobiera dwa pierwsze elementy i oblicza odpowiednie wynagrodzenie. Listing 17.2 zawiera kompletne definicje obu funkcji.

Listing 17.2. Kompletna definicja funkcji godziny->wynagrodzenia

- ;; godziny->wynagrodzenia : lista-liczb lista-liczb -> lista-liczb
- ;; konstruuje nową listę zawierającą iloczyny odpowiednich
- ;; elementów list dana-lista-liczb1 i dana-lista-liczb2
- ;; ZAŁOŻENIE: listy mają równą długość

(define (godziny->wynagrodzenia dana-lista-liczb1 dana-lista-liczb2) (cond ((empty? dana-lista-liczb1) empty) (else (cons (wynagrodzenie (first dana-lista-liczb1) (first dana-lista-liczb2)) (godziny->wynagrodzenia (rest dana-lista-liczb1) (rest dana-lista-liczb2))))))

;; wynagrodzenie : liczba liczba -> liczba ;; oblicza wynagrodzenie na podstawie danych liczb: stawka-godzinowa oraz przepracowane-godziny (define (wynagrodzenie stawka-godzinowa przepracowane-godziny) (∗ stawka-godzinowa przepracowane-godziny))

### Ćwiczenia

Ćwiczenie 17.3. W rzeczywistym świecie funkcja godziny->wynagrodzenia pobierałaby listę struktur reprezentujących pracowników i listę struktur reprezentujących przebieg prac w ostatnim miesiącu. Struktura pracownika zawiera jego nazwisko, numer PESEL oraz stawkę godzinową. Struktura opisująca przebieg pracy zawiera nazwisko pracownika i liczbę przepracowanych w danym miesiącu godzin. Wynikiem jest lista struktur zawierających nazwisko pracownika i należne mu wynagrodzenie.

Zmodyfikuj funkcję z listingu 17.2 tak, aby pracowała na powyższych klasach danych. Opracuj potrzebne definicje struktur i definicje danych. Zastosuj metodę projektowania w procesie modyfikacji funkcji.

**Cwiczenie 17.4.** Opracuj funkcję zepnij, która pobierze listę nazwisk oraz listę numerów telefonicznych i połączy je w listę podobną do książki telefonicznej. Zakładając, że mamy następującą definicję struktury:

(define-struct wpis (nazwisko numer))

pojedynczy wpis w książce telefonicznej konstruujemy za pomocą instrukcji (make-wpis s n), gdzie s jest symbolem, a n jest liczbą. Załóż, że dane na wejściu listy mają identyczne długości. Uprość definicję na tyle, na ile będzie to możliwe.

# Jednoczesne przetwarzanie dwóch list. Przypadek 3.

Oto trzeci opis problemu przedstawiony w formie kontraktu, opisu celu i nagłówka:

;; wybierz-z-listy : lista-symboli N[>= 1] -> symbol

;; określa n-ty symbol na liście dana-lista-symboli, licząc od 1;

;; sygnalizuje błąd, jeśli na danej liście nie ma n-tego symbolu

(define (wybierz-z-listy dana-lista-symboli n) ...)

Powyższy program wymaga opracowania funkcji, która będzie pobierać liczbę naturalną i listę symboli. Obie dane wejściowe należą do klas opisanych skomplikowanymi definicjami danych, jednak inaczej niż w dwóch poprzednich problemach, klasy te są całkowicie rozłączne. Na listingu 17.3 przypominamy obie definicje.

#### Listing 17.3. Definicje danych dla funkcji wybierz-z-listy

Definicje danych:

liczba naturalna  $\left[-1\right]$  (N $\left[-1\right]$ ) jest albo:

- (1) 1, albo
- (2) *(dodaj1 n)*, jeśli *n* należy do  $N[-1]$ .

lista-symboli jest albo:

(1) listą pustą, empty, albo

(2) (cons s ls), gdzie s jest symbolem, a ls jest listą symboli.

Ponieważ problem jest nietypowy, powinniśmy upewnić się, że nasze przykłady obejmują wszystkie ważne przypadki. Ten cel osiągamy zazwyczaj wybierając po jednym przykładzie dla każdej klauzuli z definicji i wybierając losowo elementy dla pozostałych, prostych elementów danych. W tym przykładzie taka procedura prowadzi nas do wybrania co najmniej dwóch elementów dla danej *lista-symboli* i dwóch dla N[>= 1]. Wybierzmy empty i (cons 'a empty) dla listy, oraz 1 i 3 dla liczb naturalnych. Po dwa przykłady dla obu argumentów oznaczają, że będziemy mieli ich łącznie cztery, nie mamy jednak danego wprost związku pomiędzy tymi dwoma argumentami, ani żadnych ograniczeń wspomnianych w kontrakcie:

```
(wybierz-z-listy empty 1)
;; oczekiwane zachowanie:
(error 'wybierz-z-listy "…")
(wybierz-z-listy (cons 'a empty) 1)
;; oczekiwana wartość:
'a
(wybierz-z-listy empty 3)
;; oczekiwane zachowanie:
(error 'wybierz-z-listy "…")
(wybierz-z-listy (cons 'a empty) 3)
;; oczekiwane zachowanie:
(error 'wybierz-z-listy "…")
```
Tylko jeden z czterech wyników jest symbolem; w pozostałych przypadkach otrzymaliśmy błędy związane z brakiem elementów na danych listach.

Dyskusja o przykładach wykazała, że istnieją faktycznie cztery możliwe, niezależne przypadki, które musimy brać pod uwagę podczas projektowania funkcji. Możemy analizować te przypadki za pomocą tabeli zawierającej niezbędne warunki:

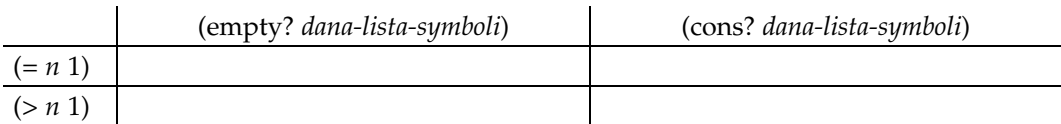

Wiersze tabeli opisują dane wejściowe, dla których funkcja wybierz-z-listy musi określić, co podano jako listę symboli; w kolumnach rozróżniamy dane liczby naturalne. Co więcej, w tabeli mamy cztery pola, z których każde reprezentuje przypadek, w którym zarówno warunek odpowiedniej kolumny jak i wiersza ma wartość true. Możemy to wyrazić za pomocą wyrażeń z operatorem and w odpowiednich komórkach tabeli:

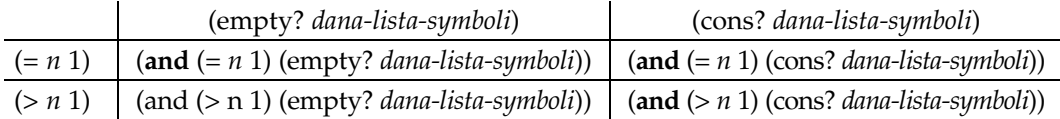

Łatwo teraz wykazać, że dla dowolnej danej pary argumentów dokładnie jeden z czterech warunków zawartych w komórkach tabeli powyżej i ma wartość true.

Korzystając z naszej analizy przypadków, możemy teraz zaprojektować pierwszą część szablonu — wyrażenie warunkowe:

(define (wybierz-z-listy dana-lista-symboli n) (cond  $\left[\left(\text{and } (= n 1) \text{ (empty? } \text{dana-lista-symboli}\right)\dots\right]$  $[(and (> n 1) (empty? *dana-lista-symboli)*) ...]$  $[(and (= n 1) (cons? *dana-lista-symboli)*) ...]$  $[(and (> n 1) (cons? *dana-lista-symboli)*) ... ]))$ 

Wyrażenie cond sprawdza wszystkie cztery warunki wyróżniając wszystkie możliwości. Następnie, jeśli to możliwe, musimy dodać selektory do każdej klauzuli tego wyrażenia:

```
(define (wybierz-z-listy dana-lista-symboli n)
  (cond
  [(and (= n 1) (empty? <i>dana-lista-symboli</i>))] …]
  [(and (&gt; n 1) (empty? <i>dana-lista-symboli</i>))]\ldots (odejmij1 n) \ldots]
  [(and (= n 1) (cons? <i>dana-lista-symboli</i>))] … (first dana-lista-symboli) … (rest dana-lista-symboli)…]
  [(and (&gt; n 1) (cons? <i>dana-lista-symboli</i>))] … (odejmij1 n) … (first dana-lista-symboli) … (rest dana-lista-symboli) …]))
```
Dla liczby naturalnej n szablon zawiera co najwyżej jeden selektor, który określa poprzednika tej liczby w zbiorze liczb naturalnych. Dla listy dana-lista-symboli możliwe są maksymalnie dwa selektory. Jednak w przypadku, w którym prawdziwy jest warunek  $(= n 1)$  lub (empty? *dana-lista-symboli*), czyli jeden z dwóch argumentów jest atomowy, nie ma potrzeby stosowania odpowiadających tym danym wejściowym selektorów.

Ostatni krok w procesie konstruowania szablonu wymaga wypisania szablonu z zaznaczonymi rekursjami dla wyrażeń, w których wyrażenia selektorów zwracają dane należące do tej samej klasy, co dane wejściowe. W szablonie dla funkcji wybierz-z-listy takie działanie ma sens jedynie dla ostatniej klauzuli cond, która zawiera wyrażenia zarówno dla N[>= 1], jak i dla listy–symboli. Wszystkie inne klauzule zawierają co najwyżej jedno odpowiednie wyrażenie. Nie jest jednak do końca jasne, jak sformułować w tym przypadku naturalną rekursję. Jeśli zbagatelizujemy cel funkcji i w kroku konstruowania szablonu wypiszemy wszystkie możliwe rekursje, otrzymamy trzy przypadki:

(wybierz-z-listy (rest dana-lista-symboli) (odejmij1 n)) (wybierz-z-listy dana-lista-symboli (odejmij1 n)) (wybierz-z-listy (rest dana-lista-symboli) n)

Ponieważ nie wiemy, ani która rekursja ma w tym przykładzie zastosowanie, ani czy możemy wykorzystać wszystkie trzy rekursje, przechodzimy do następnego etapu.

Zgodnie z metodą projektowania, przeanalizujmy każdą z klauzul wyrażenia cond naszego szablonu i znajdźmy prawidłową odpowiedź na powyższe pytanie:

- (1) Jeśli warunek (and  $(= n 1)$  (empty? *dana-lista-symboli*)) jest prawdziwy, funkcja wybierz-z-listy powinna wybrać pierwszy element z pustej listy, co jest niemożliwe. Odpowiedzią funkcji będzie więc sygnalizacja o błędzie.
- (2) Jeśli warunek (and  $(> n 1)$  (empty? *dana-lista-symboli*)) jest prawdziwy, funkcja wybierz-z-listy powinna znowu wybrać element z pustej listy. Odpowiedzią jest więc znowu błąd.
- (3) Jeśli warunek (and  $(= n 1)$  (cons? *dana-lista-symboli*)) jest prawdziwy, funkcja wybierz-z-listy powinna zwrócić pierwszy element danej listy. Selektor (first danalista-symboli) przypomina nam, jak uzyskać ten element. Właśnie on będzie odpowiedzią funkcji.
- (4) W ostatniej klauzuli, jeśli warunek (and (> n 1) (cons? dana-lista-symboli)) jest prawdziwy, musimy przeanalizować, co zwracają poszczególne selektory:
	- (a) (first dana-lista-symboli) wybiera pierwszy element z listy symboli;
	- (b) (rest dana-lista-symboli) reprezentuje resztę listy; oraz
	- (c) (odejmij1 n) zwraca liczbę mniejszą od jeden od danego indeksu listy.

Rozważmy przykład ilustrujący znaczenie powyższych wyrażeń. Przypuśćmy, że funkcję wybierz-z-listy zastosowano dla listy (cons 'a (cons 'b empty)) i liczby 2:

(wybierz-z-listy (cons 'a (cons 'b empty)) 2)

Funkcja powinna zwrócić symbol 'b, ponieważ (first dana-lista-symboli) zwróci 'a, natomiast (odejmij1 n) zwróci 1. Poniżej przedstawiamy efekty ewentualnego zastosowania trzech naturalnych rekursji dla tych wartości:

- (a) (wybierz-z-listy (cons 'b empty) 1) zwraca 'b, czyli pożądaną wartość;
- (b) (wybierz-z-listy (cons 'a (cons 'b empty)) 1) zwraca wartość 'a, która jest symbolem, ale nie jest oczekiwaną wartością dla naszego problemu;
- (c) (wybierz-z-listy (cons 'b empty) 2) sygnalizuje błąd, ponieważ indeks jest większy niż długość listy.

Powyższa analiza sugeruje, że powinniśmy użyć wyrażenia (wybierz-z-listy (cons 'b empty) 1) jako odpowiedzi ostatniej klauzuli cond. Oparte na przykładzie rozwiązania są jednak często zawodne, powinniśmy więc spróbować zrozumieć, dlaczego to wyrażenie jest odpowiednie dla naszej funkcji.

Przypomnij sobie, że zgodnie z opisem celu,

(wybierz-z-listy (rest dana-lista-symboli) (odejmij1 n))

wybiera element o indeksie (n-1) z listy (rest dana-lista-liczb). Innymi słowy, zmniejszamy indeks o 1, skracamy listę o jeden element i szukamy w nowej liście elementu o zmniejszonym indeksie. Wyrażenie zwraca wartość zgodną z oczekiwaniami, podobnie jak odpowiedź klauzuli z warunkiem  $(= n 1)$ , przy założeniu, że *dana-lista-symboli* i n są wartościami złożonymi. Nasz wybór odpowiedzi dla ostatniej klauzuli jest więc całkowicie uzasadniony. Kompletną definicję funkcji wybierz-z-listy przedstawia listing 17.4.

Listing 17.4. Kompletna definicja funkcji wybierz-z-listy

```
;; wybierz-z-listy : lista-symboli N[>= 1] -> symbol
;; określa n-ty symbol na liście dana-lista-symboli, licząc od 1;
;; sygnalizuje błąd, jeśli na danej liście nie ma n-tego symbolu
(define (wybierz-z-listy dana-lista-symboli n)
  (cond
  [(and (= n 1) (empty? <i>dana-lista-symboli)) (error 'wybierz-z-listy "lista jest za
   krótka")]
   [(and (> n 1) (empty? dana-lista-symboli)) (error 'wybierz-z-listy "lista jest za
   krótka")]
  [(and (= n 1) (cons? <i>dana-lista-symboli</i>)) (first <i>dana-lista-symboli</i>)][(and (> n 1) (cons? <i>dana-lista-symboli</i>)) (<i>wybierz-z-listy</i> (rest <i>dana-lista-symboli</i>)(odeimi[1 n)])
```
### Ćwiczenia

Ćwiczenie 17.5. Opracuj funkcję wybierz-z-listy0, która wybierze elementy z listy podobnie jak wybierz-z-listy, ale począwszy od indeksu 0.

Przykłady: (symbol=? (*wybierz-z-listy0* (list 'a 'b 'c 'd) 3) 'd) (wybierz-z-listy0 (list 'a 'b 'c 'd)  $4$ ) ;; oczekiwane zachowanie: (error 'wybierz-z-listy0 "lista jest za krótka")

# Upraszczanie funkcji

Funkcja wybierz-z-listy zaprezentowana na listingu 17.4 jest bardziej skomplikowana niż jest to konieczne. Pierwsza i druga klauzula wyrażenia cond zwracają takie same odpowiedzi: błąd. Innymi słowy, jeśli wyrażenie:

 $(and (= n 1) (empty? *dana-lista-symboli*))$ 

lub

```
(and (&gt; n 1) (empty? <i>dana-lista-symboli</i>))
```
ma wartość true, efektem działania funkcji jest błąd. Możemy więc wykorzystać to podobieństwo i stworzyć prostsze wyrażenie cond:

```
(define (wybierz-z-listy dana-lista-symboli n)
  (cond
  [(or (and (= n 1) (empty? <i>dana-lista-symboli</i>))](and (> n 1) (empty? dana-lista-symboli))) (error 'wybierz-z-listy "lista jest
       za krótka")]
  [(and (= n 1) (cons? <i>dana-lista-symboli</i>)) (first <i>dana-lista-symboli</i>)][(and (> n 1) (cons? \, danalista-symbol) (wvbierz-z-listy (rest \, danalista-symbol)(odeimi[1 n)]))
```
Nowe wyrażenie jest prostym przełożeniem naszych obserwacji na język Scheme.

Aby jeszcze bardziej uprościć naszą funkcję, musimy zapoznać się z regułą algebraiczną dotyczącą wartości logicznych:

```
 (or (and warunek1 dany-warunek)
    (and warunek2 dany-warunek))
= (and (or warunek1 warunek2)
     dany-warunek)
```
Powyższe równanie nazywa się *prawem de Morgana*. Zastosowanie go w naszej funkcji spowoduje następujące uproszczenie:

```
(define (wybierz-z-listy n dana-lista-symboli)
  (cond
  [(and (or (= n 1) (> n 1))
        (empty? dana-lista-symboli)) (error 'wybierz-z-listy "lista jest za krótka")]
  [(and (= n 1) (cons? <i>dana-lista-symboli</i>)) (first <i>dana-lista-symboli</i>)][(and (> n 1) (cons? dana-lista-symboli)) (wybierz-z-listy (rest dana-lista-symboli)
  (odeimi[1 n)])
```
Rozważ teraz pierwszą część warunku (or  $(= n 1)$   $(> n 1)$ ). Ponieważ n należy do zbioru N[>= 1], warunek jest zawsze prawdziwy. Gdybyśmy jednak zastąpili go słowem true, otrzymalibyśmy warunek:

(and true (empty? dana-lista-symboli))

który jest równoważny z warunkiem (empty? dana-lista-symboli). Innymi słowy, funkcję możemy zapisać w następujący sposób:

(define (wybierz-z-listy dana-lista-symboli n) (cond [(empty? dana-lista-symboli) (error 'wybierz-z-listy "lista jest za krótka")]  $[(and (= n 1) (cons? *dana-lista-symboli*)) (first *dana-lista-symboli*)]$  $[(and (> n 1) (cons? \, dana-lista-symboli))$  (wybierz-z-listy (rest dana-lista-symboli)  $(odeimi[1 n)]$ )

Ta definicja jest znacznie prostsza niż ta, którą zademonstrowaliśmy na listingu 17.4.

Możemy uprościć naszą definicję jeszcze bardziej. Pierwszy warunek w ostatniej wersji funkcji wybierz-z-listy odrzuca wszystkie przypadki, w których dana-lista-symboli jest pusta. Wyrażenie (cons? dana-lista-symboli) w następnych dwóch klauzulach będzie więc miało zawsze wartość true. Jeśli zastąpimy warunek tą wartością i uprościmy wyrażenie and, otrzymamy najprostszą z możliwych wersję funkcji wybierz-z-listy, którą przedstawiliśmy na listingu 17.5. Mimo że ostatnia funkcja jest dużo prostsza od oryginalnej, ważne jest, byśmy rozumieli, że opracowaliśmy obie wersje w sposób systematyczny i tylko dzięki temu możemy być pewni, że działają one poprawnie. Gdybyśmy próbowali od początku tworzyć wersję uproszczoną, prędzej czy później popełnilibyśmy błąd.

Listing 17.5. Uproszczona definicja funkcji wybierz-z-listy

;; wybierz-z-listy : lista-symboli N[>= 1] -> symbol ;; określa n-ty symbol na liście dana-lista-symboli, licząc od 1; ;; sygnalizuje błąd, jeśli na danej liście nie ma n-tego symbolu (define (wybierz-z-listy dana-lista-symboli n) (cond [(empty? dana-lista-symboli) (error 'wybierz-z-listy "lista jest za krótka")]  $[ (= n 1)$  (first dana-lista-symboli)]  $[(> n 1)$  (wybierz-z-listy (rest dana-lista-symboli) (odejmij1 n))]))

#### Ćwiczenia

Ćwiczenie 17.6. Opracuj funkcję zastap-empty-lista zgodnie ze strategią z podrozdziału "Jednoczesne przetwarzanie dwóch list. Przypadek 2.". Następnie systematycznie upraszczaj definicję funkcji.

Ćwiczenie 17.7. Uprość definicję funkcji wybierz-z-listy0 z ćwiczenia 17.5 lub wyjaśnij, dlaczego nie można jej uprościć.

# Projektowanie funkcji pobierających dwie złożone dane wejściowe

Napotkamy czasem problemy, które wymagają funkcji pobierających dwie złożone klasy danych wejściowych. Najbardziej interesujące będą przypadki, w których obie dane będą miały nieznane rozmiary. Jak się przekonaliśmy w pierwszych trzech podrozdziałach, możemy postępować z takimi danymi wejściowymi na trzy różne sposoby.

Odpowiednim podejściem do tego typu problemów jest postępowanie zgodne z zaleceniami metody projektowania. Przede wszystkim musimy przeprowadzić analizę danych i zdefiniować odpowiednie klasy danych. Następnie możemy stworzyć kontrakt, opis celu funkcji, które kolejno doprowadzają nas do momentu, w którym możemy przejść do następnego kroku. Zanim to jednak zrobimy, powinniśmy się zastanowić, z którą z następujących sytuacji mamy do czynienia:

- (1) W niektórych przypadkach jeden z parametrów ma rolę dominującą. I odwrotnie, możemy traktować jeden z parametrów jako atomowy fragment danych z punktu widzenia opracowywanej funkcji.
- (2) W innych przypadkach oba parametry są zsynchronizowane. Muszą obejmować tę samą klasę wartości o takiej samej strukturze. Np. jeśli mamy dwie listy, to obie muszą mieć taką samą długość. Jeśli mamy dwie strony WWW, muszą one mieć taką samą długość i jeśli jedna z nich zawiera osadzoną stronę, druga również musi zawierać taką stronę. Jeśli decydujemy, że dwa parametry mają taki sam status i muszą być przetwarzane w sposób zsynchronizowany, możemy wybrać jeden z nich i zorganizować funkcję wokół niego.
- (3) Wreszcie, w rzadkich przypadkach, może nie być oczywistego związku pomiędzy dwoma parametrami. Dla takich danych wejściowych musimy analizować wszystkie możliwe przypadki, zanim opracujemy przykłady i zaprojektujemy szablon.

Dla pierwszych dwóch przypadków stosujemy istniejącą metodę projektowania. Ostatni przypadek wymaga dodatkowych uwag.

Po tym, jak zdecydujemy, że funkcja należy do trzeciej kategorii, ale zanim opracujemy przykłady i szablon funkcji, musimy opracować dwuwymiarową tabelę. Oto ponownie tabela dla funkcji wybierz-z-listy:

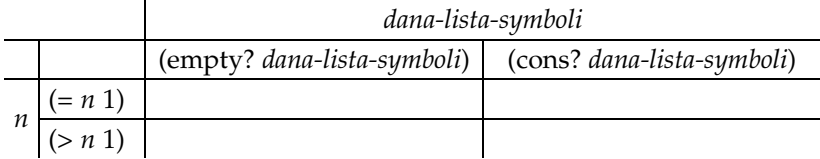

W kolumnach wyliczamy warunki rozróżniające podklasy pierwszego parametru, w wierszach wyliczamy warunki dla drugiego parametru.

Tabela pomaga w opracowaniu zarówno zbioru przykładów dla naszej funkcji, jak i jej szablonu. Jeśli chodzi o przykłady, muszą one pokrywać wszystkie możliwe przypadki. Oznacza to, że musimy opracować przynajmniej po jednym przykładzie dla każdej komórki tabeli.

Jeśli chodzi o szablon, musimy w nim zawrzeć po jednej klauzuli wyrażenia cond dla każdej komórki. Każda z tych klauzul musi zawierać wszystkie możliwe selektory dla obu parametrów. Jeśli jeden z nich jest atomowy, nie ma oczywiście potrzeby stosowania selektorów. Wreszcie, zamiast pojedynczej naturalnej rekursji może zaistnieć konieczność wprowadzenia wielu rekursji. Dla funkcji wybierz-z-listy znaleźliśmy trzy przypadki. Generalnie wszystkie możliwe kombinacje selektorów są potencjalnymi kandydatami do wykorzystania w naturalnej rekursji. Ponieważ nie możemy wiedzieć, które z nich są konieczne, a które nie są, wypisujemy je wszystkie i wybieramy te, które będą odpowiednie dla naszej definicji funkcji.

Podsumowując, projektowanie funkcji dla wielu parametrów opiera się na pewnej odmianie starej metody projektowania. Kluczowe znaczenie ma przełożenie definicji danych na tabelę demonstrującą wszystkie możliwe i interesujące nas kombinacje. Tworzenie przykładów dla funkcji i jej szablonu musi opierać się w jak największym stopniu właśnie na tej tabeli. Wypełnienie pustych przestrzeni w szablonie wymaga, jak zresztą wszystkie pozostałe czynności, praktyki.

# Ćwiczenia z przetwarzania dwóch złożonych danych wejściowych

### Ćwiczenia

Ćwiczenie 17.8. Opracuj funkcję scalaj, która pobierze dwie listy liczb posortowane rosnąco. Wynikiem funkcji będzie pojedyncza, posortowana lista liczb zawierająca wszystkie liczby z obu list (i żadnej innej). Poszczególne liczby powinny występować w liście wyjściowej tyle razy, ile razy pojawiły się w dwóch listach wejściowych.

Przykłady:

(scalaj (list 1 3 5 7 9) (list 0 2 4 6 8)) ;; oczekiwana wartość: (list 0 1 2 3 4 5 6 7 8 9)

(scalaj (list 1 8 8 11 12) (list 2 3 4 8 13 14)) ;; oczekiwana wartość: (list 1 2 3 4 8 8 8 11 12 13 14)

Ćwiczenie 17.9. Celem tego ćwiczenia jest opracowanie nowej wersji gry w szubienicę z rozdziału 6. dla słów o dowolnej długości.

Stwórz definicję danych reprezentujących słowa dowolnej długości za pomocą list. Litera powinna być reprezentowana przez symbole od 'a do 'z oraz symbol '\_.

Opracuj funkcję odslon-liste, która pobierze trzy argumenty:

- (1) Wybrane słowo, które należy odgadnąć.
- (2) Słowo statusu, które określa, jak dużą część słowa odgadliśmy do te pory.
- (3) Literę, która reprezentuje naszą aktualną próbę.

Funkcja zwróci nowe słowo statusu, które składa się z dowolnych liter i znaków '\_. Pola w nowym słowie statusu określamy porównując próbę z każdą parą liter ze słowa statusu i wybranego słowa:

- (1) Jeśli próba jest równa danej literze w wybranym słowie, wstawiamy tę literę w odpowiednie miejsce w słowie statusu.
- (2) W przeciwnym przypadku nowa litera odpowiada literze ze słowa statusu.

Przetestuj funkcję odslon-liste dla następujących przykładów:

(odslon-liste (list 't 'e 'a) (list '\_ 'e '\_) 'u) (odslon-liste (list 'a 'l 'e) (list 'a '\_ '\_) 'e) (odslon-liste (list 'a 'l 'l) (list '\_ '\_ '\_) 'l)

Określ — najpierw ręcznie — jakie powinny być rezultaty powyższych wywołań.

Zastosuj pakiet szkoleniowy hangman.ss i funkcje dorysuj-nastepna-czesc (patrz ćwiczenie 6.27) oraz odslon-liste, aby rozegrać grę w szubienicę. Oblicz także wartość następującego wyrażenia:

(hangman-list odslon-liste dorysuj-nastepna-czesc)

Funkcja hangman-list (udostępniona we wspomnianym pakiecie nauczania) wybiera losowe słowo i wyświetla okno z menu wyboru liter. Wybierz litery i gdy będziesz gotowy, kliknij przycisk Check, aby sprawdzić, czy Twój strzał był trafny. Powodzenia!

Ćwiczenie 17.10. Robotnicy w fabryce podbijają swoje karty czasowe rano, gdy przychodzą do pracy, i po południu — gdy wychodzą. Obecnie stosuje się elektroniczne karty zawierające numer pracownika i liczbę przepracowanych godzin. Ponadto akta pracownika zawierają zawsze jego nazwisko, numer i stawkę godzinową.

Opracuj funkcję godziny->wynagrodzenia2, która pobierze listę akt pracowniczych oraz listę (elektronicznych) kart. Funkcja będzie obliczać miesięczne wynagrodzenie każdego pracownika odpowiednio dopasowując, na podstawie numeru pracownika, dane z jego akt z danymi zapisanymi na karcie. Jeśli zabraknie danej pary lub numery pracowników nie będą się zgadzać, funkcja zatrzyma się z odpowiednim komunikatem o błędzie. Załóż, że istnieje co najwyżej jedna karta dla jednego pracownika i dla odpowiadającemu mu numeru.

Wskazówka: Księgowy posortowałby najpierw obie listy według numerów pracowników.

Ćwiczenie 17.11. Kombinacja liniowa jest sumą kilku składników liniowych, co oznacza, że zwraca zmienne i liczby. Te drugie nazywamy w tym kontekście współczynnikami. Oto kilka przykładów:

$$
5 * x
$$
  

$$
5 * x + 17 * y
$$
  

$$
5 * x + 17 * y + 3 * z
$$

We wszystkich trzech przykładach współczynnikiem przy  $x$  jest 5, przy  $y$  jest liczba 17, a jedynym przy z jest 3.

Jeśli mamy dane wartości zmiennych, możemy określić wartość wielomianu. Np. jeśli  $x = 10$ , wartością iloczynu 5 \* x będzie 50; jeśli  $x = 10$  i  $y = 1$ , wielomian 5 \* x + 17 \* y przyjmie wartość 67; jeśli zaś  $x = 10$ ,  $y = 1$  i  $z = 2$ , wyrażenie 5 \*  $x + 17$  \*  $y + 3$  \* z będzie miało wartość 73.

W przeszłości opracowalibyśmy funkcje obliczające wartości liniowych kombinacji dla poszczególnych wartości. Alternatywną reprezentacją takich wielomianów jest lista współczynników. Powyższe kombinacje byłyby reprezentowane przez takie listy:

```
(list 5)
(list 5 17)
(list 5 17 3)
```
Powyższa reprezentacja zakłada, że zgadzamy się zawsze używać zmiennych w określonej kolejności.

Opracuj funkcję wartosc, która pobierze reprezentację wielomianu (lista współczynników) oraz listę liczb (wartości zmiennych). Obie listy mają tę samą długość. Funkcja powinna zwrócić wartość tego wielomianu dla danych wartości zmiennych.

Ćwiczenie 17.12. Ewa, Joanna, Dorota i Maria są siostrami, które chciałyby zaoszczędzić pieniądze i ograniczyć wysiłek związany z kupowaniem prezentów gwiazdkowych. Postanowiły więc przeprowadzić losowanie, które przypisze każdej z nich jedną osobę, która następnie zostanie obdarowana prezentem. Ponieważ Joanna jest programistą komputerowym, siostry poprosiły ją o napisanie programu, który przeprowadzi losowanie w sposób bezstronny. Program nie może oczywiście przypisać żadnej siostrze jej samej jako odbiorcy prezentu.

Oto definicja funkcji wybierz-prezent, która pobiera listę różnych imion (symboli) i wybiera losowo jeden z układów listy, w którym żaden z elementów nie pozostał na swoim miejscu:

```
;; wybierz-prezent: lista-imion -> lista-imion
;; wybiera "losowy", inny niż oryginalny układ imion
(define (wybierz-prezent imiona)
  (wybierz-losowo
   (nie-takie-same imiona (uklady imiona))))
```
Przypomnij sobie podobną funkcję z ćwiczenia 12.6, która pobierała listę symboli i zwracała listę wszystkich możliwych układów złożonych z elementów tej listy.

Opracuj zewnętrzne funkcje:

- (1) wybierz-losowo : lista-list-imion -> lista-imion, która pobierze listę elementów i losowo wybierze jeden z nich;
- (2) nie-takie-same : lista-imion lista-list-imion -> lista-list-imion, która pobierze listę imion L oraz listę układów i zwróci listę takich układów, w których żadne imię nie występuje na takiej samej pozycji co w danej liście imion.

Dwie permutacje są ze sobą zgodne na pewnej pozycji, jeśli możemy pobrać to samo imię z obu list za pomocą słowa first lub takiej samej liczby słów rest. Np. listy (list 'a 'b 'c) oraz (list 'c 'a 'b) nie są ze sobą zgodne; natomiast listy (list 'a 'b 'c) i (list 'c 'b 'a) zgadzają się ze sobą na drugiej pozycji. Możemy to udowodnić stosując dla obu list operację rest poprzedzającą first.

Postępuj ostrożnie i zgodnie z odpowiednią metodą projektowania dla każdej klauzuli.

**Wskazówka:** Przypomnij sobie, że funkcja (random *n*) wybiera losową liczbę od 0 do *n* (patrz także ćwiczenie 11.5).

**Cwiczenie 17.13.** Opracuj funkcję *prefiksDNA*. Funkcja pobierze dwa argumenty będące listami symboli (w DNA występują jedynie 'a, 'c, 'g oraz 't, ale możemy to ograniczenie na razie pominąć). Pierwsza lista nazywana jest wzorcem, druga szukanym łańcuchem. Funkcja zwraca wartość true, jeśli wzorzec jest prefiksem szukanego łańcucha. We wszystkich innych przypadkach funkcja powinna zwrócić wartość false.

Przykłady:

(PrefiksDNA (list 'a 't) (list 'a 't 'c)) (not (PrefiksDNA (list 'a 't) (list 'a))) (PrefiksDNA (list 'a 't) (list 'a 't)) (not (PrefiksDNA (list 'a 'c 'g 't) (list 'a 'g))) (not (PrefiksDNA (list 'a 'a 'c 'c) (list 'a 'c)))

Jeśli to możliwe, uprość funkcję PrefiksDNA.

Zmodyfikuj funkcję tak, aby zwracała pierwszy element szukanego łańcucha, który nie znalazł się we wzorcu, jeśli oczywiście wzorzec jest prawidłowym prefiksem szukanego łańcucha. Jeśli listy do siebie nie pasują lub wzorzec jest dłuższy od szukanego łańcucha, zmodyfikowana funkcja powinna nadal zwracać false. Jeśli listy są tej samej długości i pasują do siebie, wynikiem powinno być nadal true.

Przykłady:

(symbol=? (PrefiksDNA (list 'a 't) (list 'a 't 'c))  $^{\prime}$ c) (not (PrefiksDNA (list 'a 't) (list 'a))) (PrefiksDNA (list 'a 't) (list 'a 't))

Czy ten wariant funkcji PrefiksDNA może być uproszczony? Jeśli tak, zrób to. Jeśli nie, wyjaśnij dlaczego.

## Rozszerzone ćwiczenie: obliczanie wyrażeń języka Scheme. Część 2.

Celem tego podrozdziału jest rozszerzenie możliwości programu stworzonego w rozdziale 14. (podrozdział "Rozszerzone ćwiczenie: obliczanie wyrażeń języka Scheme") tak, by mógł radzić sobie z wywołaniami i definicjami funkcji. Innymi słowy, nowy program powinien symulować, co stałoby się w środowisku DrScheme, gdybyśmy wpisali dane wyrażenie w oknie *Interactions* i kliknęli przycisk *Execute*. Aby uprościć sobie zadanie, zakładamy, że wszystkie funkcje zdefiniowane w oknie *Definitions* pobierają po jednym argumencie.

### Ćwiczenia

Ćwiczenie 17.14. Rozszerz definicję danych z ćwiczenia 14.17 tak, aby było możliwe reprezentowanie wywołań funkcji w wyrażeniach. Wywołanie powinno być reprezentowane jako struktura z dwoma polami. Pierwsze pole zawiera nazwę funkcji, drugie jedną reprezentację wyrażenia będącego argumentem funkcji.

Kompletny program obliczający wartości wyrażeń powinien obsługiwać także definicje funkcji.

Ćwiczenie 17.15. Opracuj definicję struktury i definicję danych dla definicji funkcji. Przypomnij sobie, że definicja funkcji zawiera trzy istotne atrybuty:

- (1) Nazwę funkcji.
- (2) Nazwę parametru.
- (3) Ciało funkcji.

Taka charakterystyka funkcji sugeruje wprowadzenie struktury z trzema polami. Pierwsze dwa zawierają symbole, ostatni reprezentuje ciało funkcji, które jest wyrażeniem.

Przełóż następujące definicje na wartości w języku Scheme:

(define  $(f x) (+ 3 x))$ (define  $(g x)$  (\* 3 x)) (define  $(h u) (f (* 2 u)))$ (define  $(i \, v)$   $(+$   $(* \, v \, v)$   $(* \, v \, v)))$ (define  $(k w)$   $(* (h w) (i w))$ )

Opracuj więcej przykładów i podobnie przełóż je na naszą reprezentację.

Ćwiczenie 17.16. Opracuj funkcję interpretuj-z-jedna-definicja. Funkcja pobierze reprezentację wyrażenia Scheme i reprezentację definicji funkcji  $-P$ .

Pozostałe wyrażenia z ćwiczenia 14.17 powinny być interpretowane jak wcześniej. W przypadku pojawienia się reprezentacji zmiennej w wyrażeniu funkcja interpretuj-zjedna-definicja powinna zasygnalizować błąd. Dla wywołania funkcji P w wyrażeniu funkcja interpretuj-z-jedna-definicja powinna:

- (1) obliczyć wartość argumentu;
- (2) zastąpić wszystkie wystąpienia parametru funkcji P w jej ciele wartością obliczonego w poprzednim kroku argumentu; oraz
- (3) obliczyć nowe wyrażenie za pomocą rekursji. Oto szkic takiego działania:<sup>1</sup>

(oblicz-z-jedna-definicja (zastąp … … …) dana-definicja-funkcji)

Dla wszystkich innych wywołań funkcja interpretuj-z-jedna-definicja powinna sygnalizować błąd.

<sup>1</sup> Omówimy szczegółowo tę formę rekursji w części V.

Ćwiczenie 17.17. Opracuj funkcję interpretuj-z-definicjami. Funkcja pobierze reprezentację wyrażenia Scheme i listę reprezentacji definicji funkcji — *definicje*. Funkcja powinna zwrócić liczbę, jaką środowisko DrScheme wyświetliłoby w oknie Interactions, gdybyśmy wpisali wyrażenie reprezentowane przez pierwszy parametr w tym oknie, zaś okno Definitions zawierałoby, reprezentowane przez drugi parametr, definicje funkcji.

Pozostałe wyrażenia z ćwiczenia 14.17 powinny być interpretowane jak wcześniej. Dla wywołania funkcji P w wyrażeniu funkcja interpretuj-z-definicjami powinna:

- (1) obliczyć wartość argumentu;
- (2) znaleźć definicję odpowiedniej funkcji na liście definicje;
- (3) zastąpić wszystkie wystąpienia parametru funkcji  $P$  w jej ciele wartością obliczonego w pierwszym kroku argumentu; oraz
- (4) obliczyć nowe wyrażenie za pomocą rekursji.

Podobnie jak DrScheme, funkcja interpretuj-z-definicjami sygnalizuje błąd w przypadku wywołania funkcji, której nazwy nie ma na liście, oraz w przypadku odwołania się do reprezentacji zmiennej w wyrażeniu.

### Równość i testowanie

Wiele opracowanych przez nas funkcji zwraca listy. Kiedy je testujemy, musimy porównywać dwie listy: wyniki zwracane przez funkcje z przewidywanymi wartościami. Porównywanie list ręcznie jest nudne i nie daje pewności, że nie popełniliśmy błędu.

Opracujmy funkcję, która pobiera dwie listy liczb i określa, czy są sobie równe:

;; lista=? : lista-liczb lista-liczb -> boolean ;; określa, czy dana-lista i inna-lista ;; zawierają te same liczby w tym samym porządku (define (lista=? dana-lista inna-lista) …)

Opis celu ulepsza ogólne przeznaczenie funkcji i przypomina nam, że o ile klienci mogą uważać dwie listy za równe, jeśli zawierają te same elementy, niezależnie od kolejności, to programiści są bardziej dokładni i włączają kolejność elementów jako element porównania. Kontrakt i opis celu pokazują także, że lista=? jest funkcją przetwarzającą dwie skomplikowane wartości — i w rzeczywistości to nas najbardziej interesuje.

Porównywanie dwóch list oznacza, że musimy przejrzeć wszystkie elementy obu list. Eliminuje to możliwość projektowania funkcji *lista=?* linia po linii, jak w przypadku funkcji zastap-empty-lista z podrozdziału "Jednoczesne przetwarzanie dwóch list. Przypadek 1.". Na pierwszy rzut oka nie istnieje żaden związek pomiędzy dwiema listami wejściowymi, co sugeruje, że powinniśmy wykorzystać zmodyfikowaną metodę projektowania.

Zacznijmy więc od tabeli:

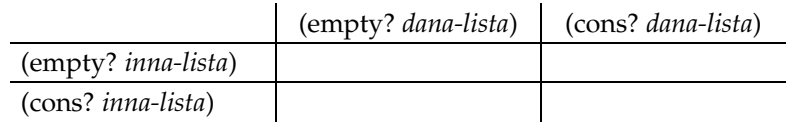

Tabela ma cztery komórki do wypełnienia, co oznacza, że potrzebujemy (przynajmniej) czterech testów i czterech klauzul wyrażenia cond w szablonie.

Oto pięć testów:

```
(lista=? empty empty)
(not
  (lista=? empty (cons 1 empty)))
(not
 (lista=? (cons 1 empty) empty))
(lista=? (cons 1 (cons 2 (cons 3 empty))) (cons 1 (cons 2 (cons 3 empty))))
(not
 (lista=? (cons 1 (cons 2 (cons 3 empty))) (cons 1 (cons 3 empty))))
```
Drugi i trzeci pokazują, że lista=? musi obsługiwać swoje argumenty symetrycznie. Dwa ostatnie testy pokazują natomiast, dla jakich danych wejściowych funkcja lista=? powinna zwracać true lub false.

Trzy z czterech klauzul cond zawierają selektory, natomiast jedna z nich zawiera naturalne rekursje:

```
(define (lista=? dana-lista inna-lista)
  (cond
  [(and (empty? \text{ \textit{dana-lista}) (empty? \text{ \textit{inna-lista})}) ...] [(and (cons? dana-lista) (empty? inna-lista))
    … (first dana-lista) … (rest dana-lista) …]
   [(and (empty? dana-lista) (cons? inna-lista))
    … (first inna-lista) … (rest inna-lista) …]
   [(and (cons? dana-lista) (cons? inna-lista))
    … (first dana-lista) … (first inna-lista) …
    … (lista=? (rest dana-lista) (rest inna-lista)) …
    … (lista=? dana-lista (rest inna-lista)) …
    … (lista=? (rest dana-lista) inna-lista) …]))
```
W czwartej klauzuli mamy trzy naturalne rekursje, ponieważ możemy połączyć parami dwa selektory oraz możemy połączyć w pary każdy parametr z jednym selektorem.

Od powyższego szablonu do kompletnej definicji dzieli nas jedynie niewielki krok. Dwie listy mogą zawierać te same elementy tylko wtedy, gdy obie są puste lub skonstruowane za pomocą instrukcji cons. Ten warunek natychmiast sugeruje wartość true jako odpowiedź dla pierwszej klauzuli oraz false dla dwóch następnych. W ostatniej klauzuli mamy dwie liczby będące pierwszymi elementami obu list oraz trzy naturalne rekursje. Musimy porównać te dwie liczby. Co więcej, wyrażenie (lista=? (rest dana-lista) (rest inna-lista)) oblicza, czy reszty obu list są identyczne. Dwie listy są sobie równe wtedy i tylko wtedy, gdy spełnione są oba warunki, co oznacza, że musimy je połączyć za pomocą operatora logicznego and:

(define (lista=? dana-lista inna-lista) (cond [(and (empty? dana-lista) (empty? inna-lista)) true] [(and (cons? dana-lista) (empty? inna-lista)) false] [(and (empty? dana-lista) (cons? inna-lista)) false] [(and (cons? dana-lista) (cons? inna-lista)) (and (= (first dana-lista) (first inna-lista)) (lista=? (rest dana-lista) (rest inna-lista)))]))

Dwie pozostałe naturalne rekursje nie odgrywają dla naszego rozwiązania żadnej roli.

Spójrzmy po raz drugi na związki pomiędzy dwoma parametrami. Pierwszy sposób, w jaki rozwiązaliśmy problem porównywania list, sugeruje, że jeśli dwie listy mają być sobie równe, to drugi parametr musi mieć identyczny kształt jak pierwszy. Inaczej mówiąc, moglibyśmy opracować funkcję opartą na strukturze pierwszego parametru i sprawdzającą w razie potrzeby strukturę innego parametru.

Pierwszy parametr jest listą liczb, możemy więc ponownie wykorzystać szablon funkcji przetwarzających listy:

```
(define (lista=? dana-lista inna-lista)
  (cond
   [(empty? dana-lista) …]
   [(cons? dana-lista)
    … (first dana-lista) … (first inna-lista) …
    … (lista=? (rest dana-lista) (rest inna-lista)) …]))
```
Jedyną różnicą jest to, że druga klauzula przetwarza drugi parametr w taki sam sposób jak pierwszy. Takie rozwiązanie bardzo przypomina funkcję godziny->wynagrodzenia z podrozdziału "Jednoczesne przetwarzanie dwóch list. Przypadek 2.".

Wypełnienie wolnych przestrzeni w szablonie jest trudniejsze niż w pierwszej próbie rozwiązania tego problemu. Jeśli dana-lista jest pusta, odpowiedź zależy od drugiej danej wejściowej: *inna-lista*. Jak pokazują przykłady, odpowiedzią będzie w tym przypadku true wtedy i tylko wtedy, gdy inna-lista również będzie listą pustą. Przekładając to na język Scheme, otrzymamy następującą odpowiedź dla pierwszej klauzuli: (empty? inna-lista).

Jeśli dana-lista nie jest pusta, szablon sugeruje, że powinniśmy obliczyć odpowiedź funkcji na podstawie:

- (1) (first dana-lista), pierwsza liczba na liście dana-lista;
- (2) (first inna-lista), pierwsza liczba na liście inna-lista;
- (3) (lista=? (rest dana-lista) (rest inna-lista)), wyrażenie, które określa, czy reszty obu list są sobie równe.

Mając dany opis celu funkcji i przykłady jej działania, możemy po prostu porównać elementy (first dana-lista) oraz (first inna-lista) i połączyć wynik z naturalną rekursją za pomocą operacji and:

 $(and (= (first *dana-lista*) (first *inna-lista*))$ (lista=? (rest dana-lista) (rest inna-lista)))

Mimo że wykonany przez nas krok wygląda na prosty, jego efektem jest niepoprawna definicja. Celem wypisania warunków w wyrażeniu cond jest upewnienie się, że wszystkie selektory są poprawne.

Żaden element w specyfikacji funkcji lista=? nie sugeruje jednak, że inna-lista jest skonstruowana za pomocą instrukcji cons, jeśli dana-lista jest skonstruowana za pomocą tej samej instrukcji.

Możemy poradzić sobie z tym problemem za pomocą dodatkowego warunku:

```
(define (lista=? dana-lista inna-lista)
  (cond
   [(empty? dana-lista) (empty? inna-lista)]
   [(cons? dana-lista)
    (and (cons? inna-lista)
        (and (= (first dana-lista) (first inna-lista))
           (lista=? (rest dana-lista) (rest inna-lista))))]))
```
Dodatkowym warunkiem jest (cons? *inna-lista*), co oznacza, że lista=? zwróci false, jeśli warunek (cons? dana-lista) będzie prawdziwy oraz (cons? inna-lista) będzie fałszywy. Jak pokazują przykłady, taki właśnie powinien być pożądany efekt.

Podsumowując, funkcja lista=? pokazuje, że czasami możemy zastosować więcej niż jedną metodę projektowania w celu opracowania danej funkcji. Efekty prac są różne, mimo że są ze sobą blisko powiązane; faktycznie, moglibyśmy udowodnić, że obie funkcje zwracają zawsze takie same wyniki dla tych samych danych wejściowych. Podczas drugiego procesu tworzenia funkcji wykorzystaliśmy także spostrzeżenia z pierwszej próby.

### Ćwiczenia

Ćwiczenia 17.18. Przetestuj obie wersje funkcji lista=?.

Ćwiczenie 17.19. Uprość pierwszą wersję funkcji lista=?. Oznacza to, że powinieneś połączyć sąsiadujące klauzule wyrażenia cond, które zwracają takie same wyniki, łącząc ich warunki za pomocą operatora or. Jeśli to konieczne, poprzestawiaj klauzule i użyj słowa else w ostatniej klauzuli w ostatecznej wersji funkcji.

Ćwiczenie 17.20. Opracuj funkcję sym-lista=?. Funkcja określi, czy dwie listy symboli są sobie równe.

Ćwiczenie 17.21. Opracuj funkcję zawiera-te-same-liczby, która określi, czy dwie listy liczb zawierają te same liczby, niezależnie od ich kolejności. Np. wyrażenie:

```
(zawiera-te-same-liczby (list 1 2 3) (list 3 2 1))
```
zwróci wartość true.

Ćwiczenie 17.22. Klasy liczb, symboli i wartości logicznych nazywamy czasami atomami:<sup>2</sup>

 $^2$  Niektórzy włączają do tej klasy także wartość  $\epsilon$ mpty i pojedyncze znaki.

równość i testowanie $257\,$ 

atom jest albo:

- (1) liczbą;
- (2) wartością logiczną (boolean);
- (3) symbolem.

Opracuj funkcję rowne-listy?, która pobierze dwie listy atomów i określi, czy są sobie równe.

Porównanie obu wersji funkcji lista=? sugeruje, że druga wersja jest łatwiejsza do zrozumienia od pierwszej. Stwierdzamy w niej, że dwie złożone wartości są sobie równe, jeśli druga jest stworzona za pomocą tego samego konstruktora co pierwsza oraz jeśli elementy wykorzystane w tym konstruktorze są takie same. Ten pomysł można wykorzystać podczas opracowywania innych funkcji porównujących ze sobą dane wejściowe.

Aby potwierdzić nasze przypuszczenie, spójrzmy na funkcję porównującą strony WWW:

;; www=? : strona-www strona-www -> boolean ;; określa, czy dana-strona i inna-strona mają taki sam kształt drzewa ;; i zawierają te same symbole ułożone w tym samym porządku (define (www=? dana-strona inna-strona) …)

Przypomnij sobie definicję dla prostych stron WWW:

strona-WWW (w skrócie SW) jest albo:

(1) empty;

(2) (cons s sw), gdzie s jest symbolem, zaś sw jest stroną WWW;

(3) (cons esw sw), gdzie esw i sw są stronami WWW.

Definicja danych zawiera trzy klauzule, co oznacza, że jeśli chcielibyśmy opracować funkcję www=? zgodnie ze zmodyfikowaną metodą projektowania, musielibyśmy przestudiować dziewięć przypadków. Wykorzystując zamiast tego doświadczenie zdobyte podczas tworzenia funkcji lista=?, możemy rozpocząć pracę od prostego szablonu dla stron WWW:

```
(define (www=? dana-strona inna-strona)
  (cond
   [(empty? dana-strona) …]
   [(symbol? (first dana-strona))
    … (first dana-strona) … (first inna-strona) …
    … (www=? (rest dana-strona) (rest inna-strona)) …]
   [else
    … (www=? (first dana-strona) (first inna-strona)) …
    … (www=? (rest dana-strona) (rest inna-strona)) …]))
```
W drugiej klauzuli wyrażenia **cond** ponownie musimy postępować podobnie jak w przypadku funkcji godziny->wynagrodzenia i lista=?. Oznacza to, że mówimy, iż inna-strona musi mieć taki sam kształt co dana-strona, jeśli ma być identyczna i mamy przetwarzać obie strony w analogiczny sposób. Rozumowanie dla drugiej klauzuli jest podobne.

W miarę ulepszania powyższego szablonu musimy znowu dodać warunki związane z parametrem *inna-strona*, aby upewnić się, że odpowiednie selektory będą działać poprawnie:

```
(define (www=? dana-strona inna-strona)
  (cond
   [(empty? dana-strona) (empty? inna-strona)]
   [(symbol? (first dana-strona))
    (and (and (cons? inna-strona) (symbol? (first inna-strona)))
       (and (symbol=? (first dana-strona) (first inna-strona))
           (www=? (rest dana-strona) (rest inna-strona))))]
   [else
    (and (and (cons? inna-strona) (list? (first inna-strona)))
       (and (www=? (first dana-strona) (first inna-strona))
          (www=? (rest dana-strona) (rest inna-strona))))]))
```
Musimy zwłaszcza upewnić się w drugiej i trzeciej klauzuli, że *inna-strona* jest skonstruowaną listą, oraz że jej pierwszy element jest symbolem lub listą. W przeciwnym przypadku funkcja byłaby analogiczna z funkcją lista=? i działałaby w identyczny sposób.

### Ćwiczenia

Ćwiczenie 17.23. Narysuj tabelę opartą na definicji danych dla prostej strony WWW. Opracuj przynajmniej po jednym przykładzie dla każdego z dziewięciu przypadków. Przetestuj funkcję www=? dla tych przykładów.

**Cwiczenie 17.24.** Opracuj funkcję *posn=?*, która pobiera dwie struktury *posn* i określa, czy są identyczne.

**Cwiczenie 17.25.** Opracuj funkcję *drzewo=?*, która pobierze dwa drzewa binarne i określi, czy są identyczne.

Ćwiczenie 17.26. Przeanalizuj poniższe dwie wzajemnie rekursywne definicje danych:

s-lista jest albo:

- (1) listą pustą, empty, albo
- (2) (cons s sl), gdzie s jest s-wyr, zaś sl jest listą s-lista.

s-wyr jest albo:

- (1) liczbą,
- (2) wartością logiczną,
- (3) symbolem,
- (4) listą s-lista.

Opracuj funkcję s-lista=?, która pobiera dwie listy s-lista i określa, czy są identyczne. Podobnie jak w przypadku list liczb, dwie listy zgodne z definicją klasy s-lista są sobie równe, jeśli zawierają te same elementy na analogicznych pozycjach.

Skoro przeanalizowaliśmy już problem równości pewnych wartości, możemy wrócić do oryginalnego źródła rozważań w tym rozdziale: funkcji testujących. Przypuśćmy, że chcemy przetestować funkcję godziny->wynagrodzenia z podrozdziału "Jednoczesne przetwarzanie dwóch list. Przypadek 2.":

```
 (godziny->wynagrodzenia (cons 5.65 (cons 8.75 empty))
           (cons 40 (cons 30 empty)))
= (cons 226.0 (cons 262.5 empty))
```
Jeśli po prostu wpiszemy wywołanie tej funkcji w oknie Interactions lub dodamy je na końcu okna Definitions, musimy ręcznie porównać otrzymany wynik z przewidywaną wartością. Dla krótkich list, podobnych do powyższej, jest to możliwe; dla długich list, głębokich stron WWW lub innych dużych danych złożonych ręczne porównywanie może być źródłem błędów.

Korzystając z funkcji porównujących podobnych do lista=?, możemy znacznie zredukować konieczność ręcznego porównywania wyników testów. W naszym obecnym przypadku możemy dodać następujące wyrażenie:

```
(lista=?
  (godziny->wynagrodzenia (cons 5.65 (cons 8.75 empty))
           (cons 40 (cons 30 empty)))
  (cons 226.0 (cons 262.5 empty)))
```
na końcu okna Definitions. Jeśli klikniemy teraz przycisk Execute, musimy tylko odczytać w oknie Interactions, czy wszystkie podobne testy zwróciły wartość true.

W rzeczywistości możemy iść jeszcze dalej. Możemy napisać funkcję testującą podobną do tej z listingu 17.6. Klasa wynik-testow składa się z wartości i listy czterech elementów: łańcucha "złe wyniki testów:" i trzech list. Korzystając z naszej nowej zewnętrznej funkcji, możemy przetestować godziny->wynagrodzenia w sposób następujący:

(testuj-godziny->wynagrodzenia (cons 5.65 (cons 8.75 empty)) (cons 40 (cons 30 empty)) (cons 226.0 (cons 262.5 empty)))

#### Listing 17.6. Funkcja testująca

```
;; testuj-godziny->wynagrodzenia : lista-liczb lista-liczb lista-liczb -> wynik-testow
;; testuje funkcję godziny->wynagrodzenia
(define (testuj-godziny->wynagrodzenia dana-lista inna-lista oczekiwany-wynik)
  (cond
   [(lista=? (godziny->wynagrodzenia dana-lista inna-lista) oczekiwany-wynik)
    true]
   [else
    (list "złe wyniki testów:" dana-lista inna-lista oczekiwany-wynik)]))
```
Jeśli coś nie zadziała poprawnie w naszych testach, wspomniana czteroelementowa lista określi dokładnie, w którym przypadku wynik różni się od oczekiwanego.

Testowanie za pomocą równości? Twórcy języka Scheme przewidzieli konieczność stosowania ogólnej funkcji porównującej dane i udostępnili ją:

- ;; equal? : dowolna-wartosc dowolna-wartosc -> boolean
- ;; określa, czy dwie wartości są strukturalnie identyczne
- ;; i zawierają te same wartości atomowe na analogicznych pozycjach

Jeśli stosujemy equal? dla dwóch list, funkcja porównuje je w taki sam sposób, jak robiła to funkcja lista=?; kiedy dajemy na wejściu funkcji equal? parę struktur, to funkcja porównuje kolejno odpowiednie pola, jeśli obie dane należą do tego samego typu struktur; jeśli natomiast uruchomimy funkcję equal? dla dwóch danych atomowych, dane te zostaną porównane za pomocą =, symbol=? lub boolean=?, w zależności od ich typu.

#### Wskazówka dotycząca testowania

Używaj funkcji equal? w procesie testowania (jeśli konieczne jest porównywanie wartości).

Nieposortowane listy: W niektórych przypadkach stosujemy listy, mimo że porządek elementów nie gra roli. Ważne jest wówczas posiadanie takich funkcji, jak zawiera-tesame-liczby (patrz ćwiczenie 17.21), jeśli chcemy określić, czy wyniki wywołania jakiejś funkcji zawierają odpowiednie elementy.

### Ćwiczenia

Ćwiczenie 17.27. Zdefiniuj, za pomocą funkcji equal?, funkcję testującą funkcję zastapempty-lista z podrozdziału "Jednoczesne przetwarzanie dwóch list. Przypadek 1.". Sformułuj także przykłady będące przypadkami testowymi w tej funkcji.

Ćwiczenie 17.28. Zdefiniuj funkcję testuj-wybierz-z-listy, która będzie zarządzać przypadkami testowymi dla funkcji wybierz-z-listy z podrozdziału "Jednoczesne przetwarzanie dwóch list. Przypadek 1.". Sformułuj przykłady z rozdziału jako przypadki testowe dla funkcji testuj-wybierz-z-listy.

Ćwiczenie 17.29. Zdefiniuj funkcję testuj-interpretuj, która będzie przeprowadzać testy funkcji interpretuj-z-definicjami za pomocą funkcji equal?. Sformułuj ponownie przypadki testowe za pomocą nowej funkcji.